WINDOWS (DPDF

https://www.100test.com/kao\_ti2020/222/2021\_2022\_\_E4\_B8\_80\_E 7\_BA\_A7WIND\_c98\_222897.htm (1)-(30) 1  $(31)-(55)$  2 80 A) B) C)  $D)$  $(1)$ A) B) C) CPU D)  $(2)$  MIPS  $(A)$ B)  $(C)$  D)  $(3)$  $(A)$  B)  $(C)$  D)  $(4)$  ROM  $(A)$  B)  $B)$  C) D)  $(5)$  10  $24 \times 24$ A) 74B B) 320B C) 720B D) 72KB (6)  $(A)$  B)  $C)$  $\Box$ ) (7)  $35$  $(A)$ B)  $(C)$  D)  $(8)$  $(A)$  B)  $(B)$  C)  $D)$  (9)  $(A)$  $\text{B)}$  C) D) (10)  $(A)$  B)  $(C)$ D)  $(11)$  A) B) C) D)  $(12)$  A)

 $CD-ROM B$   $C)$   $D)$   $(13) CPU$  $(A)$  B) C) D) (14)  $(A)$  B)  $\text{C)}$   $\text{D)}$   $(15)$  $(A)$  B)  $C)$  $D)$  C (16) A) 4 B) 8 C) 16 D) 3  $2(17)$ 1MB A) 1024×1024 B) 1024×1024 C)  $1000 \times 1000$  D)  $1000 \times 1000$  (18)  $35$  A)  $\mathbf{B}$ ) c) and  $\mathbf{C}$ )  $D)$  $(19)$  "PentiumIII/667" 667 A) 667MHZ B) 的运算速度是667MIPS C) 处理器的产品设计系列号是第667号  $D)$  667KB/s (20) 数100化为二进制数是 。 A) 1100100 B) 1101000 C) 1100010 D)  $1110100(21)$  Word  $\bf A)$   $\bf u$   $\bf v$   $\bf v$ " " B) " " " " C) "  $"$   $"$   $"$   $"$   $D)$   $"$   $"$   $"$   $"$   $"$  $(22)$  Word  $(A)$  B) C)  $(D)$  (23) Word  $(A)$  B)  $(C)$  D)  $(24)$  Word A) Noname B) Untitled

 $(C)$  1 D)  $1 (25)$  PowerPoint A) .ppt B)  $pwt C$  .xs l D)  $doc (26)$  PowerPoint  $(A)$  B) C) D)  $(27)$  Windows95  $(A)$  B) C) D)  $(28)$  Word  $(A)$  B) C) D)  $(29)$  PowerPoint A) 12 B) 24 C) 28 D) 32 (30) Windows 98 A) B)  $(C)$  D)  $(31)$ A) Alt F4B) Ctrl F4C) Shift F4 D) Alt Shift F4 (32) https://www.friendel.com/  $486$ A) B)Modem(C) D)  $\sim$  (33)  $(A)$  B) C) D) (34) PowerPoint PowerPoint A)  $\angle$  B)  $\angle$  C) D)  $\angle$  $(35)$  $(A)$  B) C) D) (36) PowerPoint "  $(A)$  B) C) D)  $(37)$  Windows 95

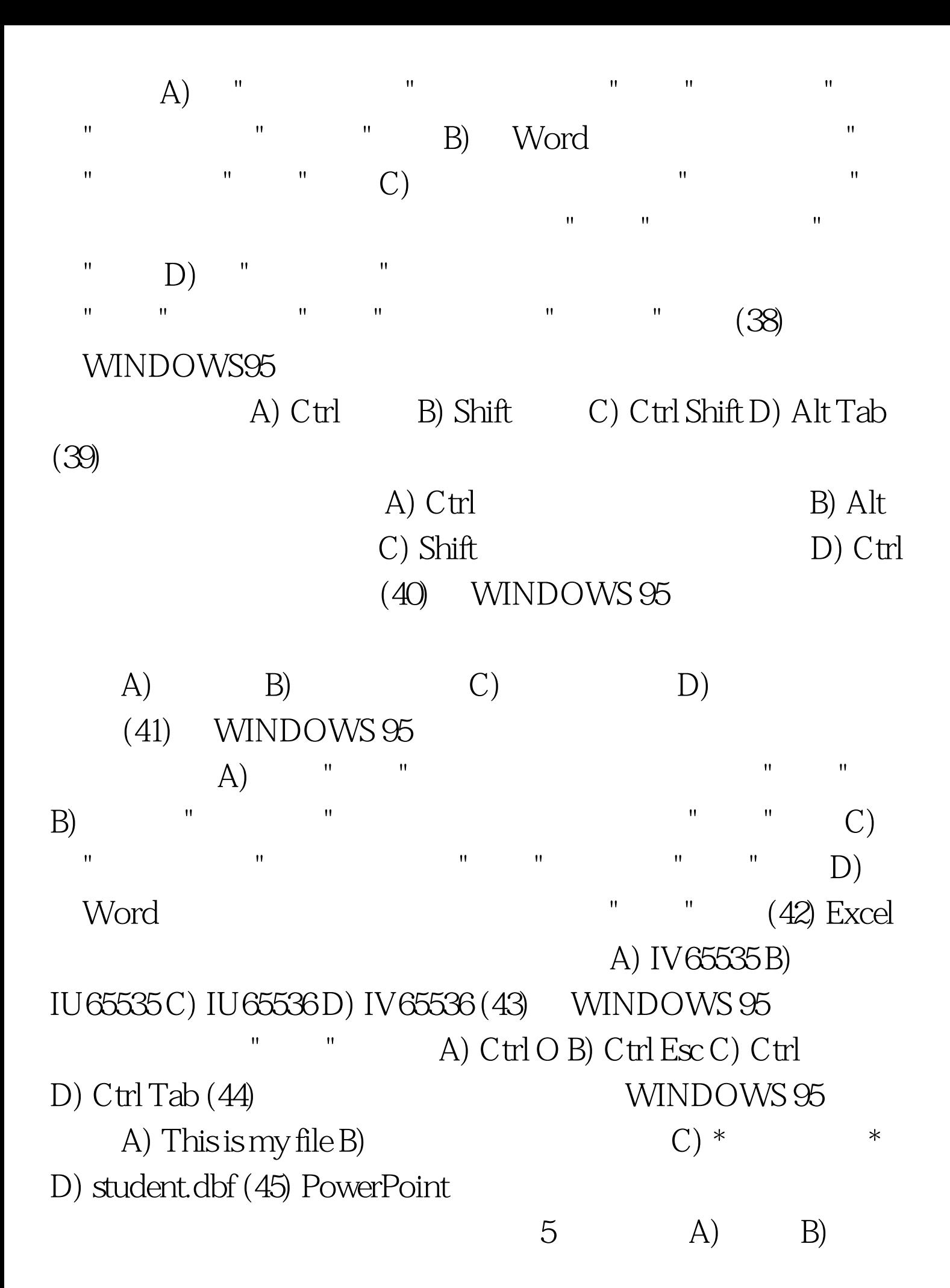

C) D) (46) Word 97  $(A)$   $''$   $''$ " " " B) " " " " C) "  $\blacksquare$   $\blacksquare$   $\blacksquare$   $\blacksquare$   $\blacksquare$   $\blacksquare$   $\blacksquare$   $\blacksquare$   $\blacksquare$   $\blacksquare$   $\blacksquare$   $\blacksquare$   $\blacksquare$ " (47) Word A)  $\mathbb{R}^n$  with the  $\mathbb{R}^n$  $\mathcal{C}$ )  $D$ )  $\Box$  $(48)$  Word A) Ctrl PageUp B) Ctrl 

C) Ctrl Home D) Ctrl End (49) Internet Web Web (A) Internet Explorer B) Outlook Express C) Yahoo D) FrontPage (50) Web Web  $\mathbb{R}$  , and the set of the set of  $\mathbb{A}$ )  $UPS B) USB C) ULR D) URL (51)$  Internet  $(E-mail)$  (E-mail)  $(A)$  a  $\varnothing$  b)  $\#$  C) / D)  $(52)$  Internet ISP  $(gov$  A)  $B$ )  $C$ )  $D$   $(53)$   $Excel$  $(A)$ " " B  $" = "C$ )  $"S" D$   $" " ' (54)$  $100080$  A) 100080 B) 100080 C) 100080 D) 100080 (55) Excel  $A B C D E 1 10 10% = $A $1*C 1 2 20$  $20\%$  D1 D2 D2

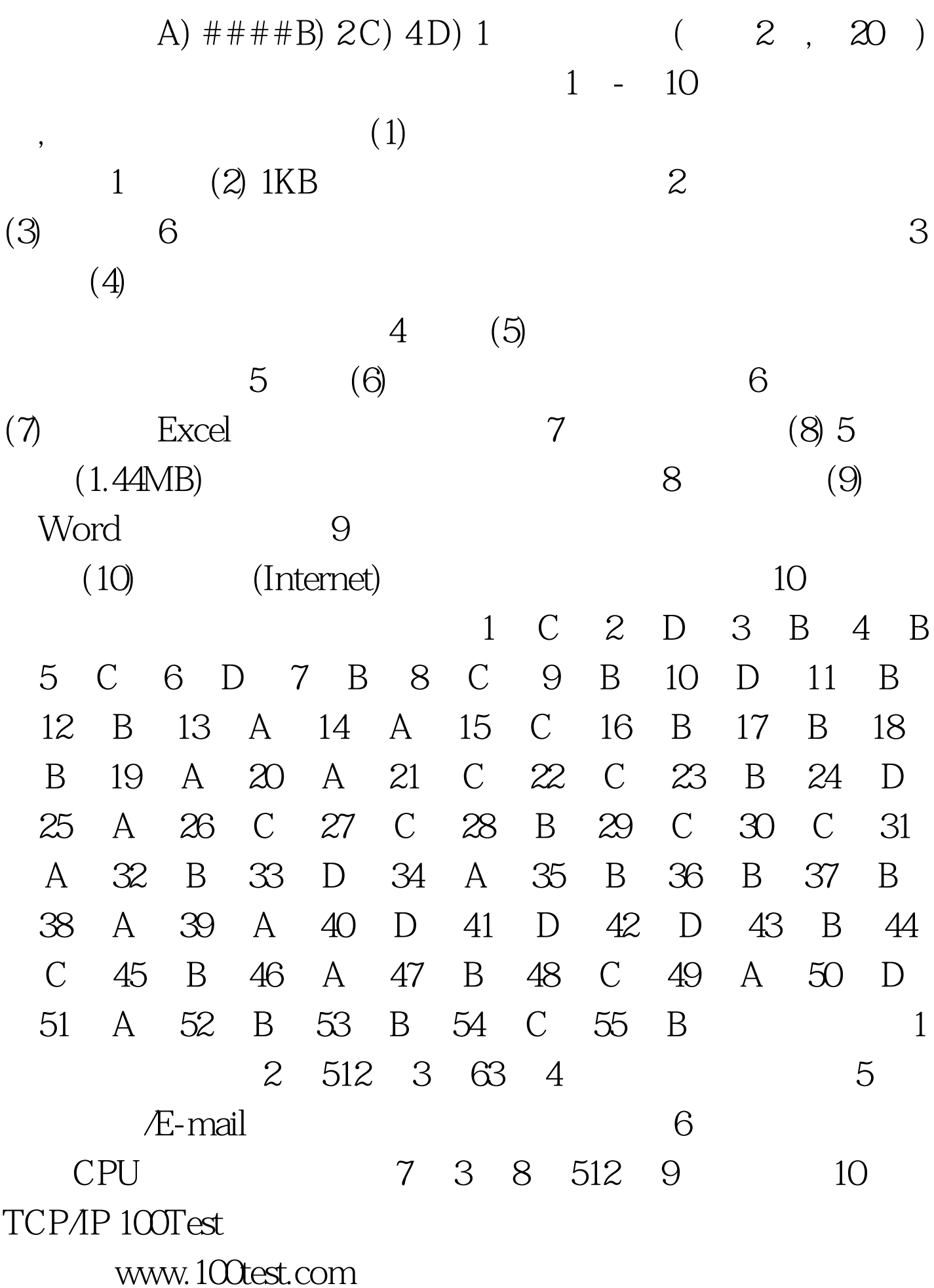